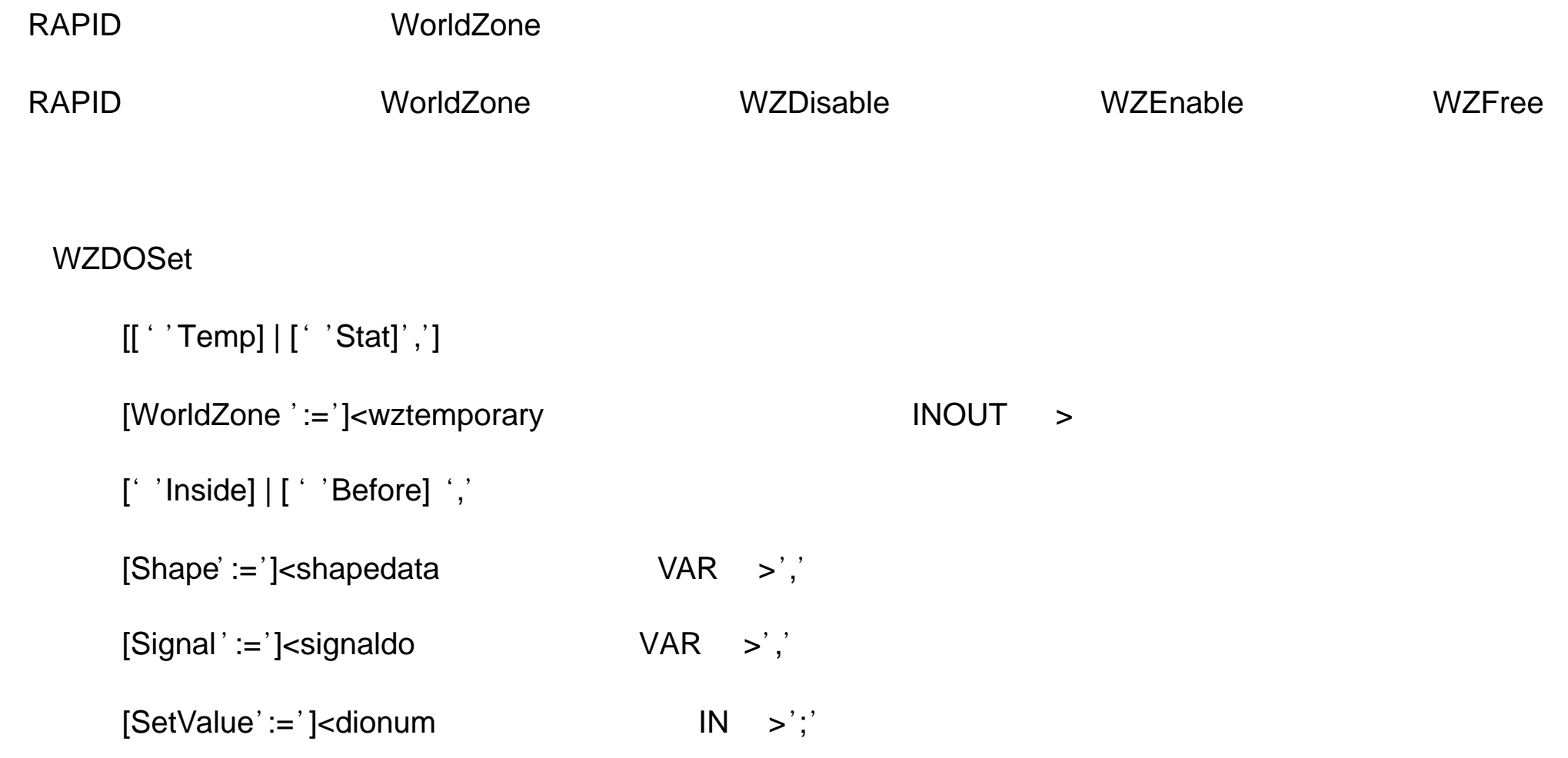

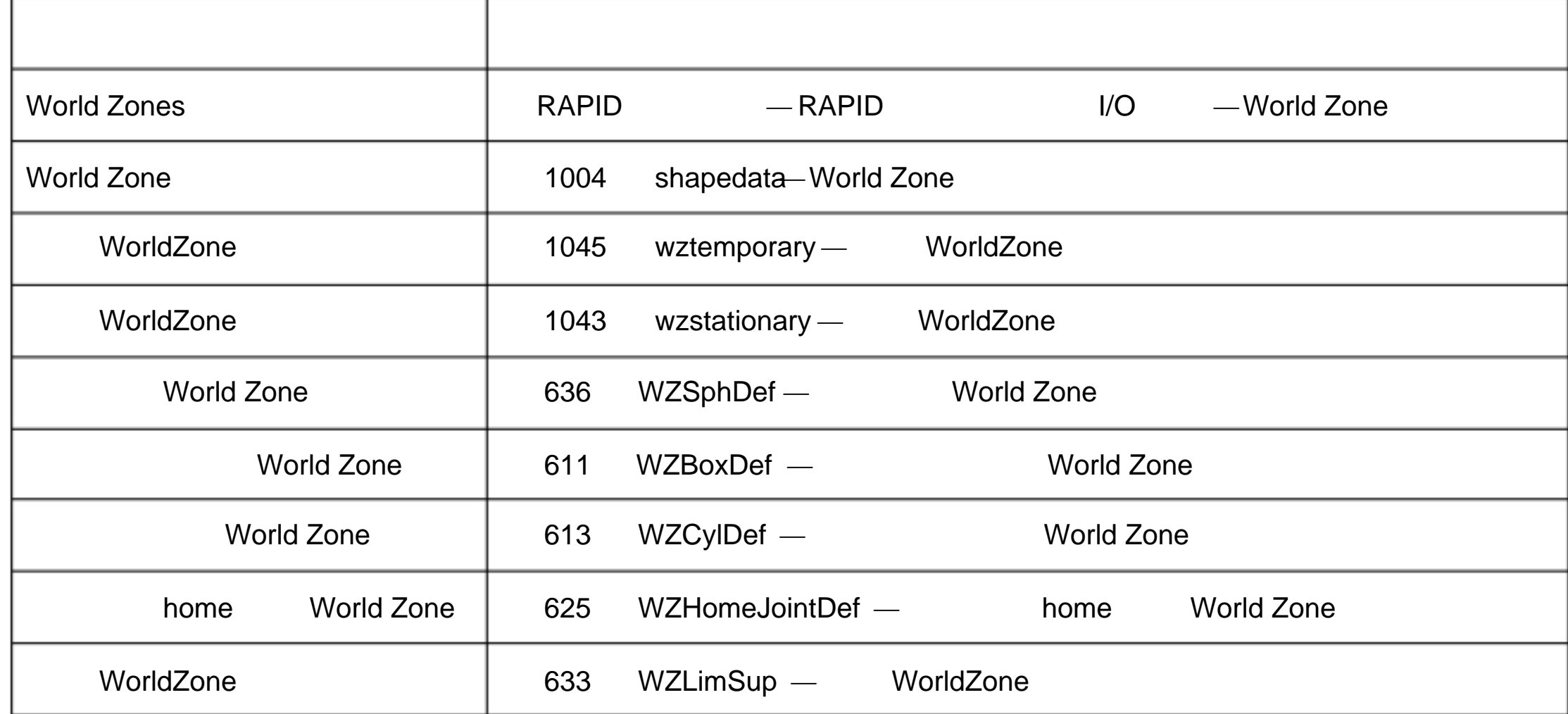

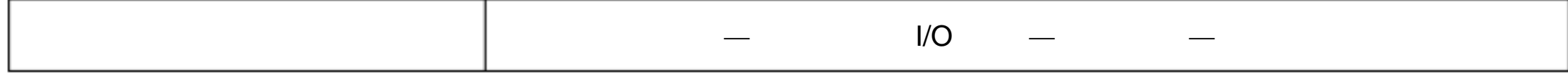

1.231 WZEnable — WorldZone

WZEnable WorldZone **Matter and WorldZone WorldZone** WorldZone WorldZone

1 VAR wztemporary wzone;

…

PROC …

WZLimSup \Temp, wzone, volume;

MoveL p\_pick, v500, z40, tool1;

WZDisable wzone;

MoveL p\_place, v200, z30, tool1;

WZEnable wzone;

MoveL p\_home, v200, z30, tool1;

#### ENDPROC

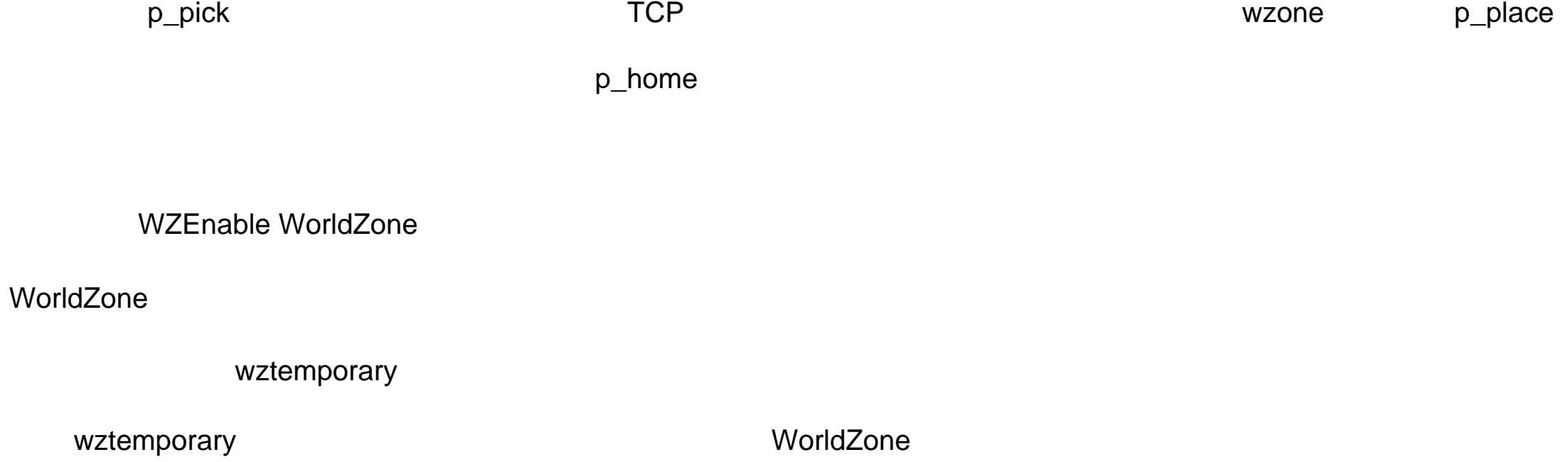

WorldZone WorldZone WZDisable

WorldZone NorldZone 2009 WorldZone 2009 WorldZone 2009 WorldZone

[WorldZone ':=']<wztemporary 类型的变量或者恒量( INOUT >';'

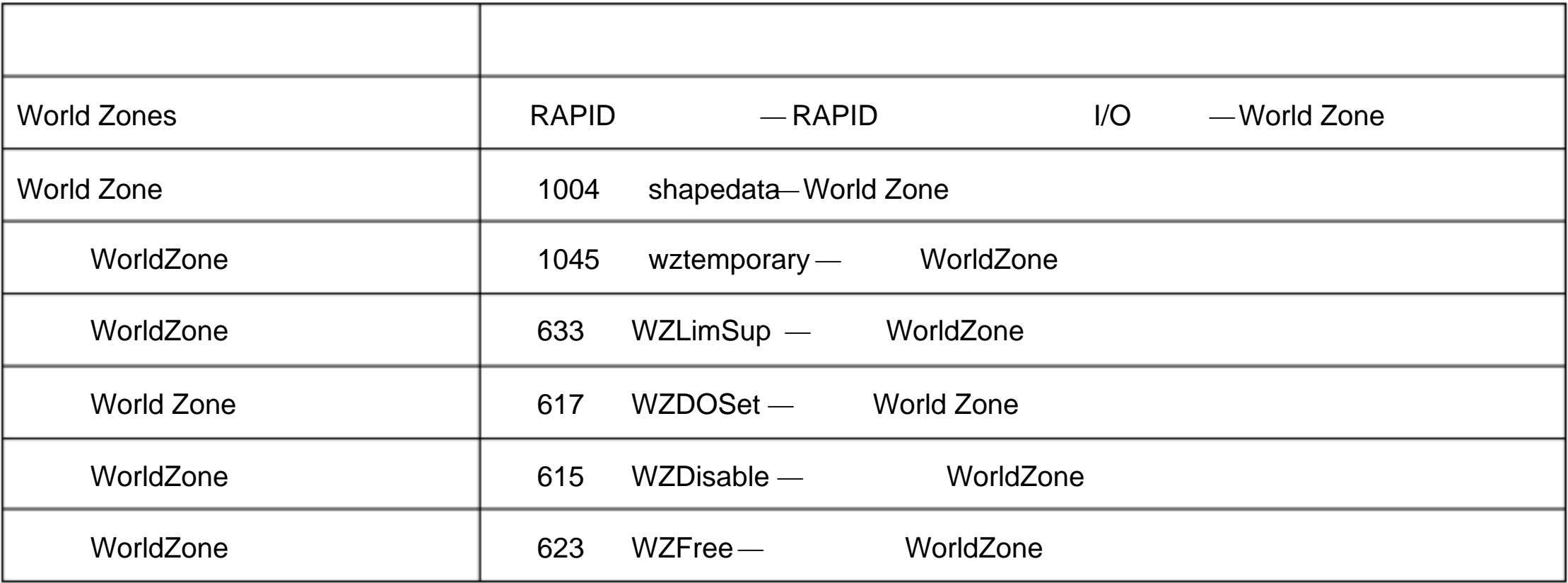

1.232 WZFree — WorldZone

WZFree WorldZone **WorldZone WorldZone** 

1 VAR wztemporary wzone;

…

PROC …

WZLimSup \Temp, wzone, volume; MoveL p\_pick, v500, z40, tool1; WZDisable wzone;

MoveL p\_Place, v200, z30, tool1;

WZEnable wzone;

MoveL p\_home, v200, z30, tool1;

WZFree wzone;

### ENDPROC

p\_pick TCP wzone p\_place  $\,$ p\_home  $\,$ 

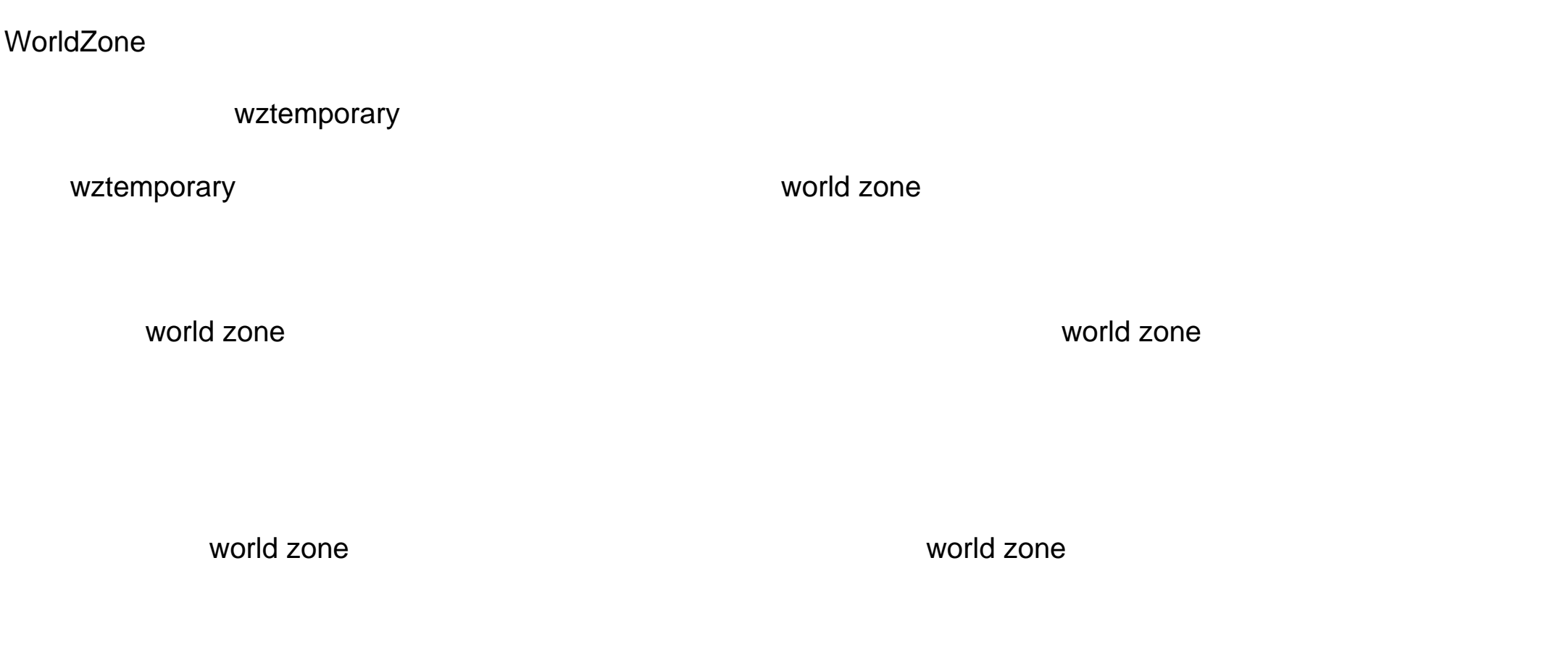

WZFree [WorldZone ':=']<wztemporary 类型的变量或者恒量( INOUT >';'

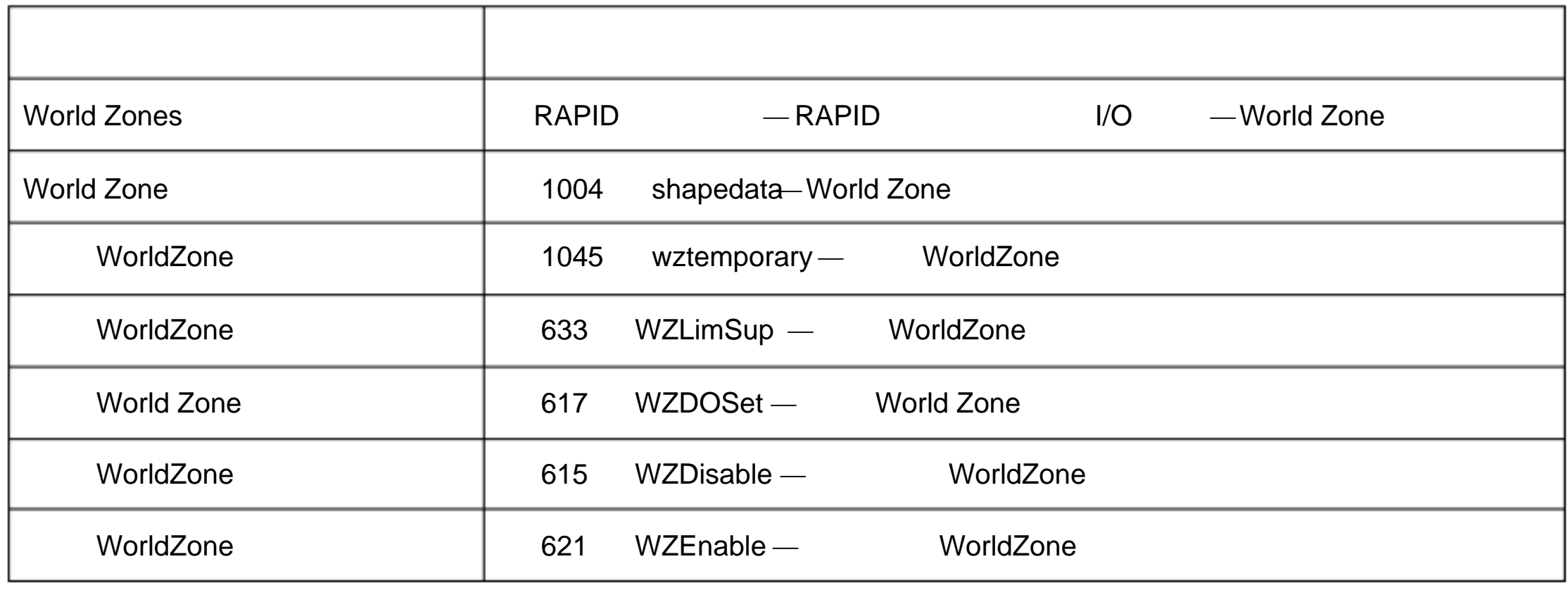

1.233 WZHomeJointDef — home WorldZone

WZHomeJointDef World Zone home  $\blacksquare$ 

Home

1 VAR wzstationary home;

…

PROC power\_on( )

VAR shapedata joint\_space;

CONST jointtarget home\_pos := [ [ 0, 0, 0, 0, 0, -45], [0, 9E9, 9E9, 9E9, 9E9, 9E9] ];

CONST jointtarget delta\_pos := [ [2, 2, 2, 2, 2, 2], [5, 9E9, 9E9, 9E9, 9E9, 9E9] ];

…

WZHomeJointDef \Stat, home \Inside, joint\_space, do\_home, 1;

### ENDPROC

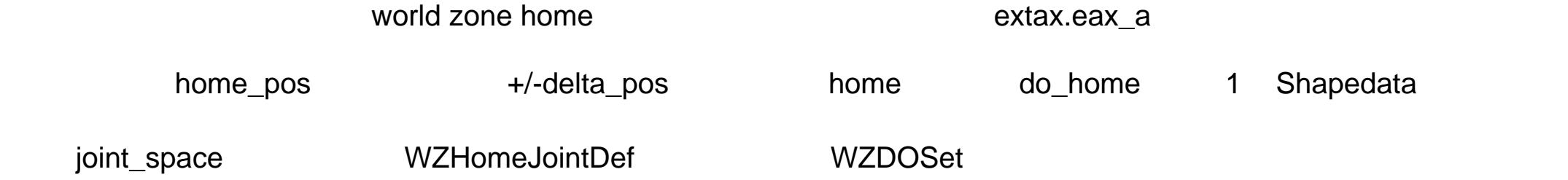

WZHomeJointDef [\Inside] | [\Outside] Shape MiddleJointV al DeltaJointV al

[\Inside]

switch

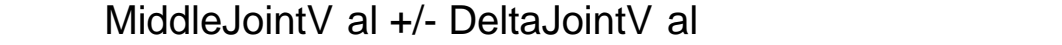

## [\Outside]

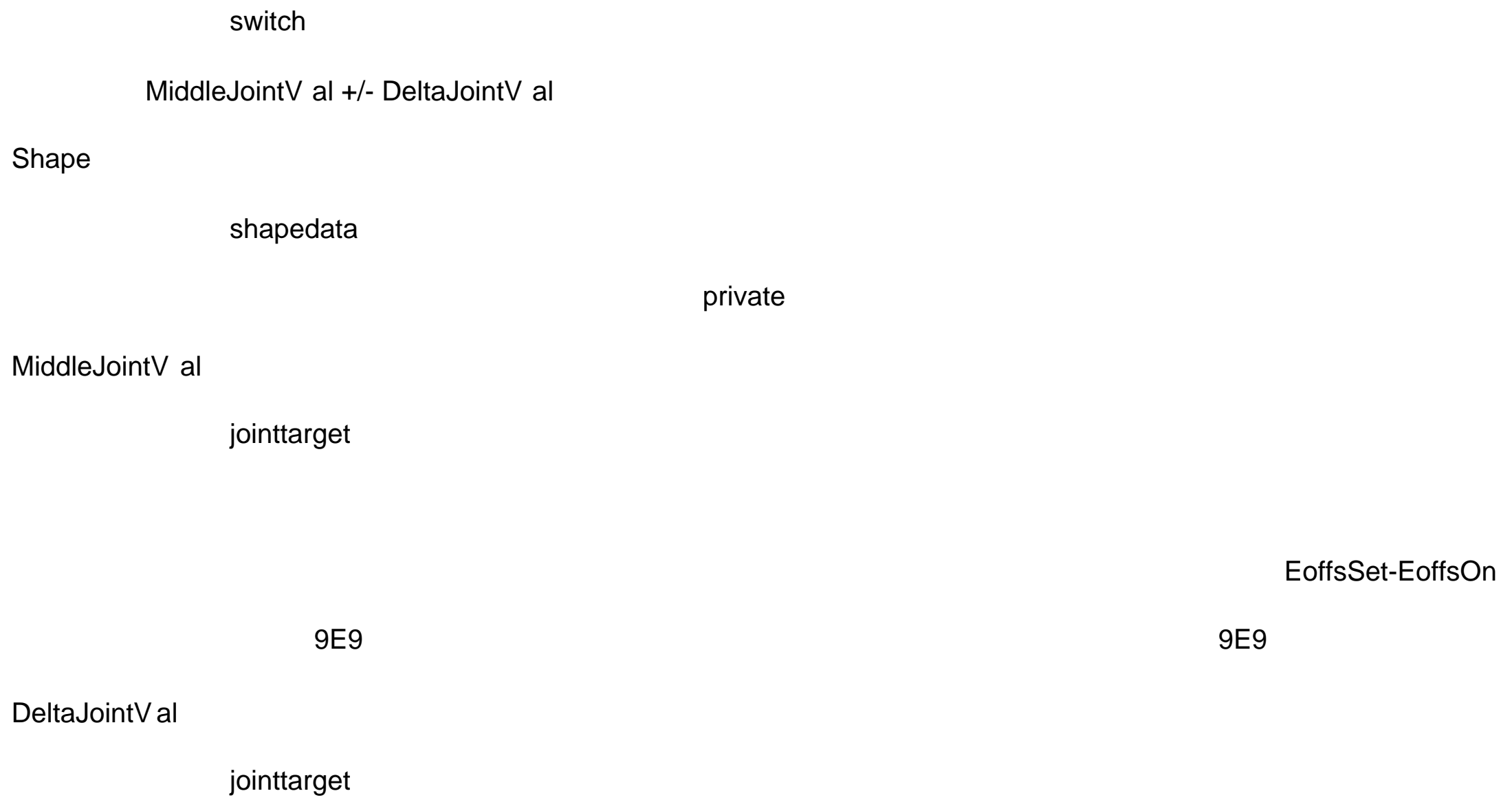

 $+/-$ 

0

![](_page_4_Picture_318.jpeg)

world zone

# 3.44 shapedata — World Zone

Shapedata World Zone World Zone l access of the contract world world world was a world with  $WZBoxDef$ l wZSphDef l world z WZCylDef l wZHomeJointDef WZLimJointDef (1) World Zone **Note 2008** 2008 World Zone 2008 2010 WZLimSup WZDOSet

1 VAR wzstationary pole;

VAR wzstationary conveyor;

…

PROC …

VAR shapedata volume;

…

WZBoxDef \Inside, volume, p\_corner1, p\_corner2;

WZLimSup \Stat, conveyor, volume;

WZCylDef \Inside, volume, p\_center, 200, 2500;

WZLimSup \Stat, pole, volume;

ENDPROC

 $\blacksquare$  conveyor,  $\blacksquare$ 

### Shapedata

![](_page_6_Picture_143.jpeg)

 $by$